#### МИНОБРНАУКИ РОССИИ

ФЕДЕРАЛЬНОЕ ГОСУДАРСТВЕННОЕ БЮДЖЕТНОЕ ОБРАЗОВАТЕЛЬНОЕ УЧРЕЖДЕНИЕ ВЫСШЕГО ОБРАЗОВАНИЯ «БЕЛГОРОДСКИЙ ГОСУДАРСТВЕННЫЙ ТЕХНОЛОГИЧЕСКИЙ УНИВЕРСИТЕТ им. В.Г.ШУХОВА» (БГТУ им. В.Г. Шухова)

**УТВЕРЖДАЮ** 

Директор института энергетики, информационных технологий и управляющих систем

FINXA. B. BerloycoB канд. техн. наук, доцен 2016 г.

#### РАБОЧАЯ ПРОГРАММА

дисциплины

#### **ИНФОРМАТИКА**

направление подготовки

13.03.02 Электроэнергетика и электротехника

профиль подготовки

Электроснабжение

Электропривод и автоматика Квалификация

бакалавр

Форма обучения

очная

Институт энергетики, информационных технологий и управляющих систем Кафедра информационных технологий

Белгород - 2016

Рабочая программа составлена на основании требований:

- Федерального государственного образовательного стандарта высшего образования по направлению подготовки 13.03.02 «Электроэнергетика и электротехника» (уровень бакалавриата), утвержденного приказом Министерства образования и науки Российской Федерации No 955 от 3 сентября 2015 г;
- плана учебного процесса БГТУ им. В.Г. Шухова, введенного в действие в 2016 году.

АС. Солдатенков Составители: канд. техн. наук

Рабочая программа обсуждена на заседании кафедры электроэнергетики и автоматики

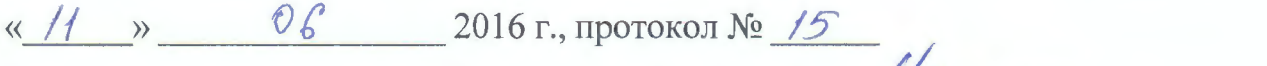

Заведующий кафедрой: канд. техн. наук, доцент А.В. Белоусов

Рабочая программа одобрена методической комиссией энергетического института

« 16 »  $06$  2016 г., протокол № 2/16

Председатель: канд. техн. наук, доцент

А.Н. Семернин

## 1. ПЛАНИРУЕМЫЕ РЕЗУЛЬТАТЫ ОБУЧЕНИЯ ПО ДИСЦИПЛИНЕ

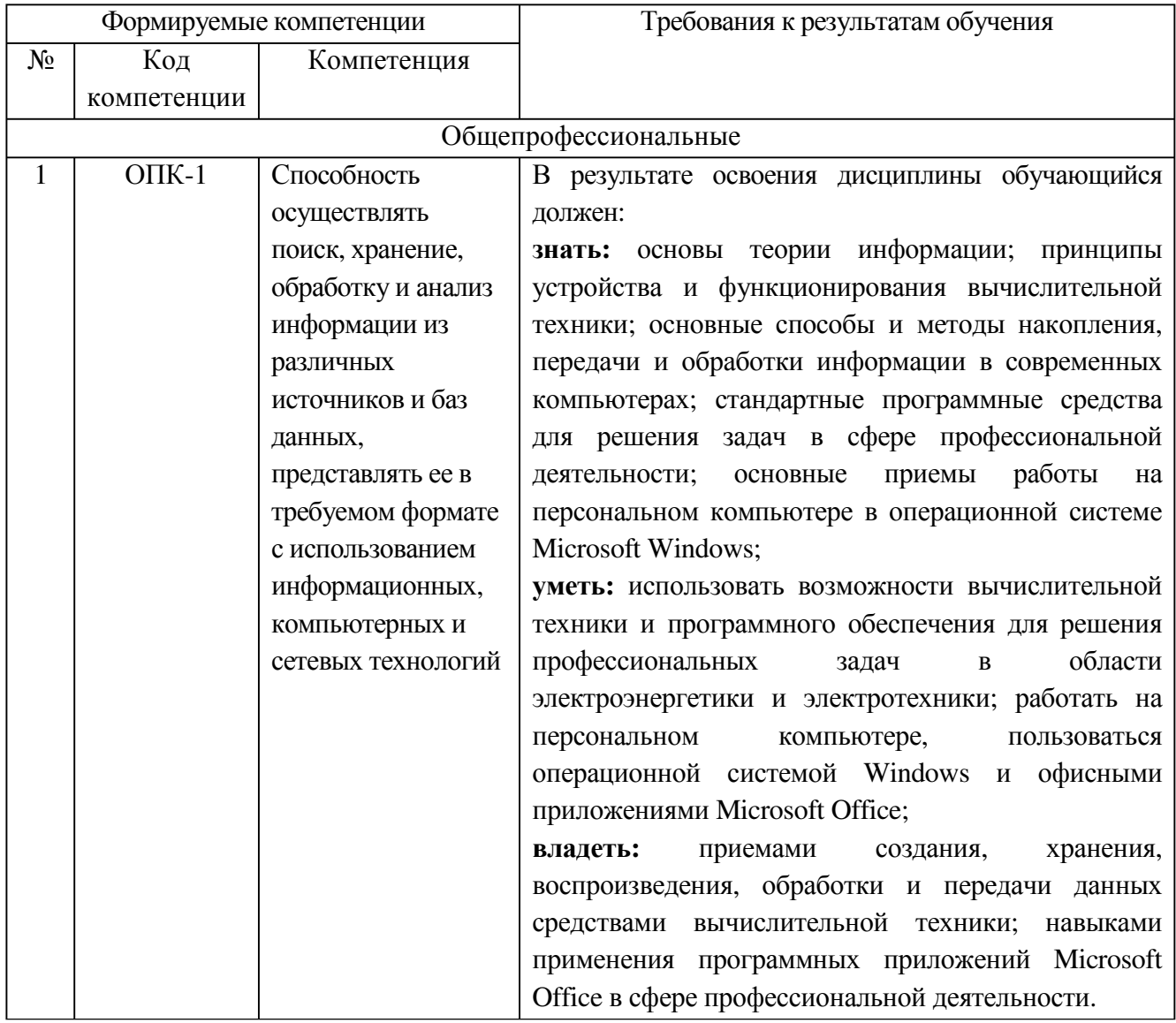

## 2. МЕСТО ДИСЦИПЛИНЫ В СТРУКТУРЕ ОБРАЗОВАТЕЛЬНОЙ ПРОГРАММЫ

Содержание дисциплины служит основой для изучения следующих дисциплин:

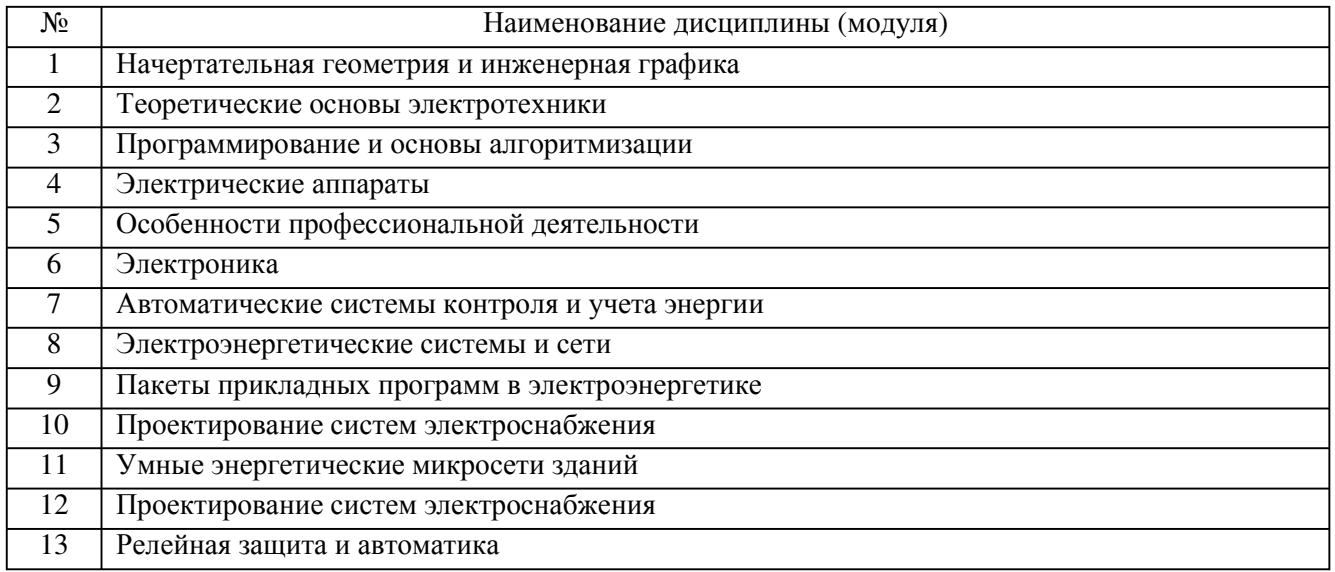

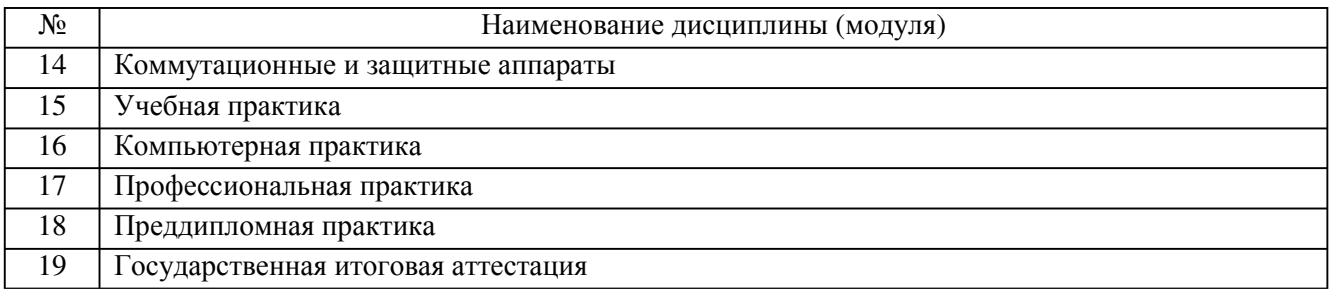

## **3. ОБЪЕМ ДИСЦИПЛИНЫ**

Общая трудоемкость дисциплины составляет 5 зач. единиц, 180 часов.

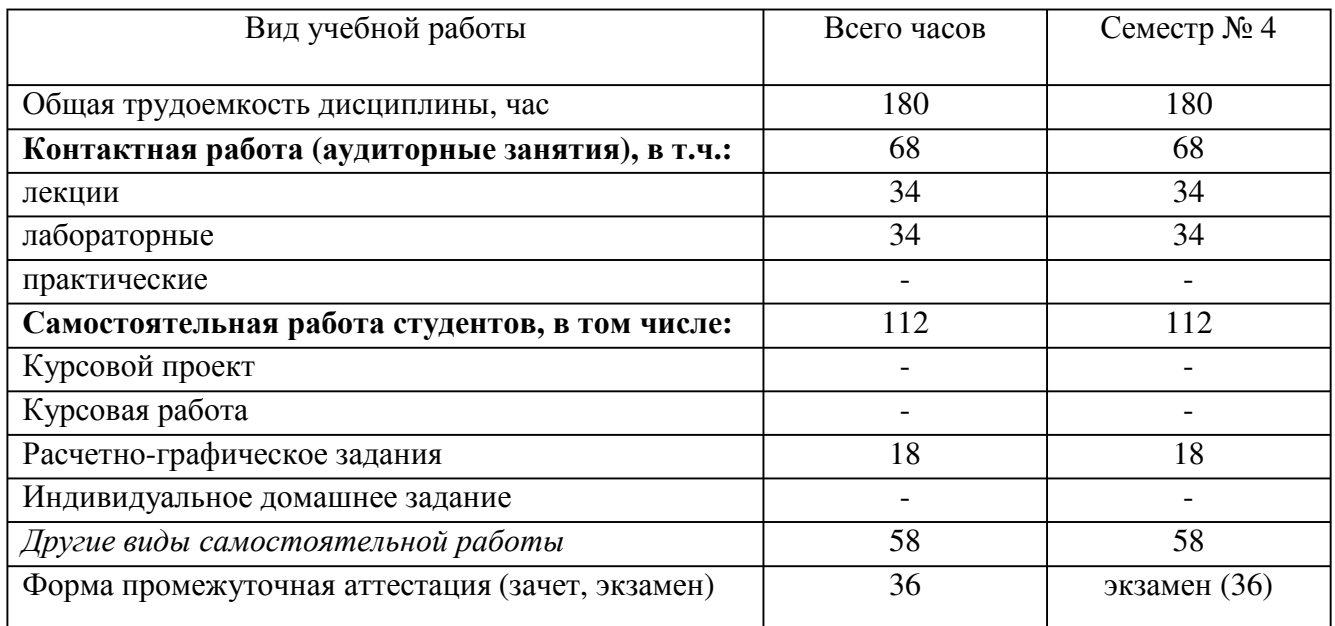

## **4. СОДЕРЖАНИЕ ДИСЦИПЛИНЫ**

### **4.1. Наименование тем, их содержание и объем**

**Курс 1 Семестр 1** 

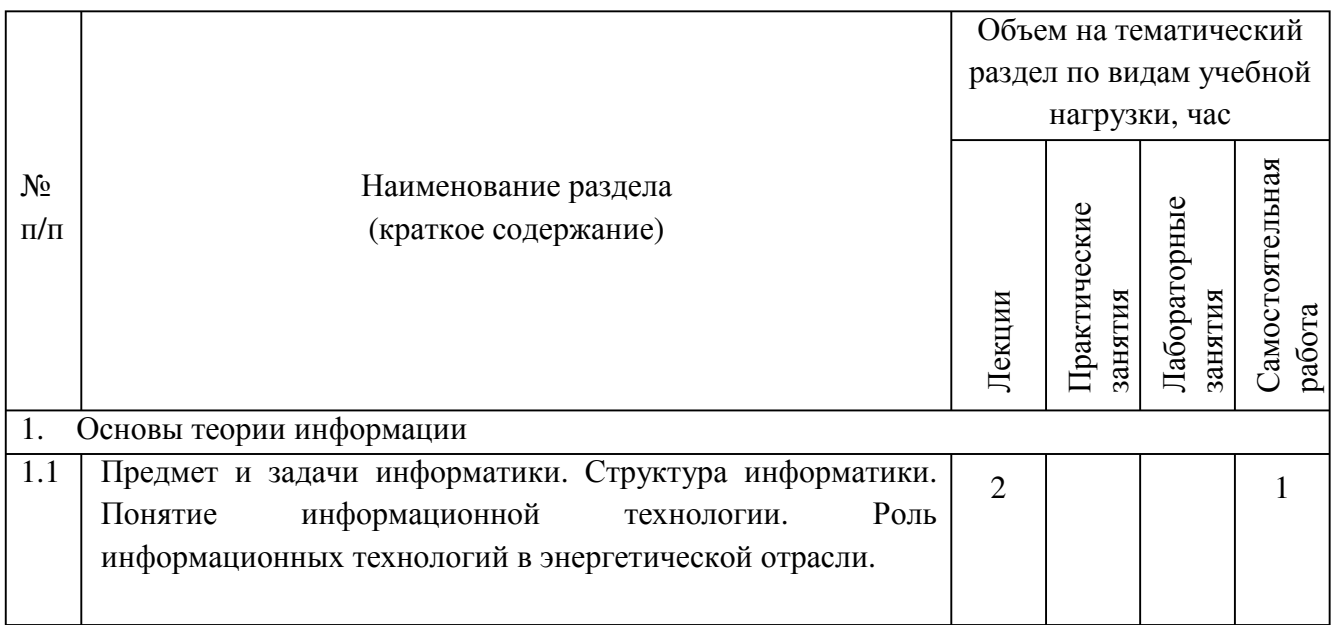

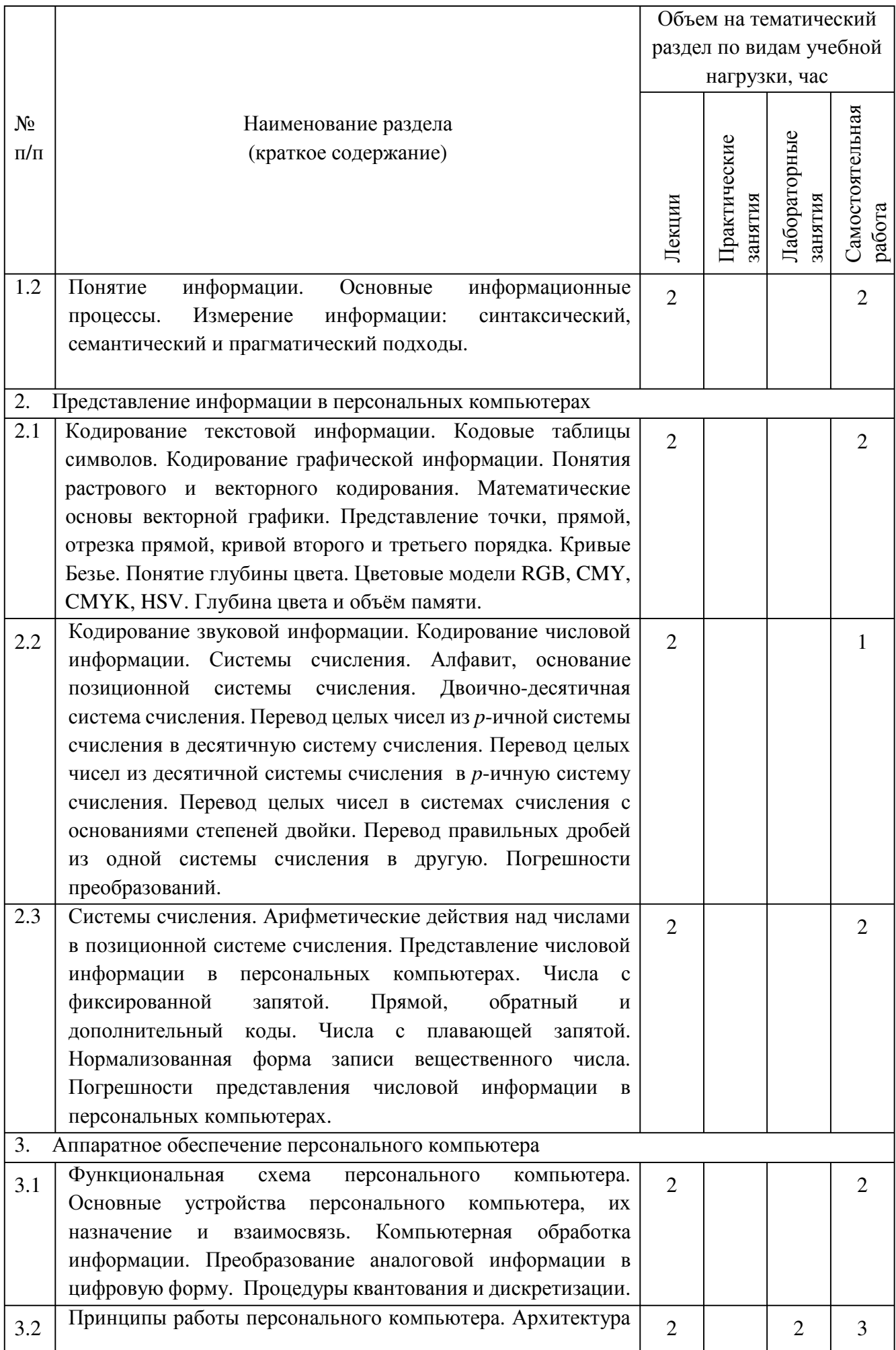

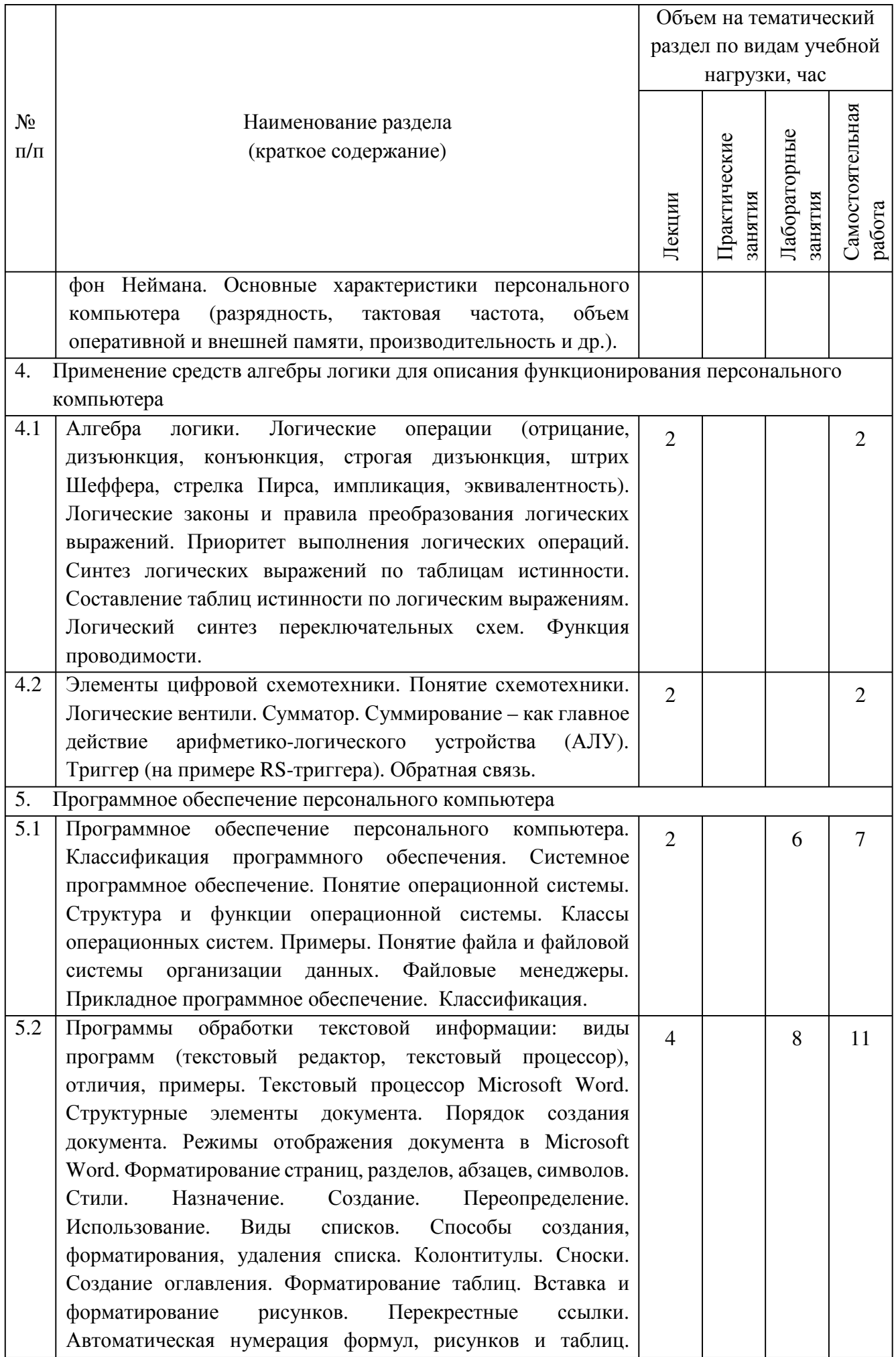

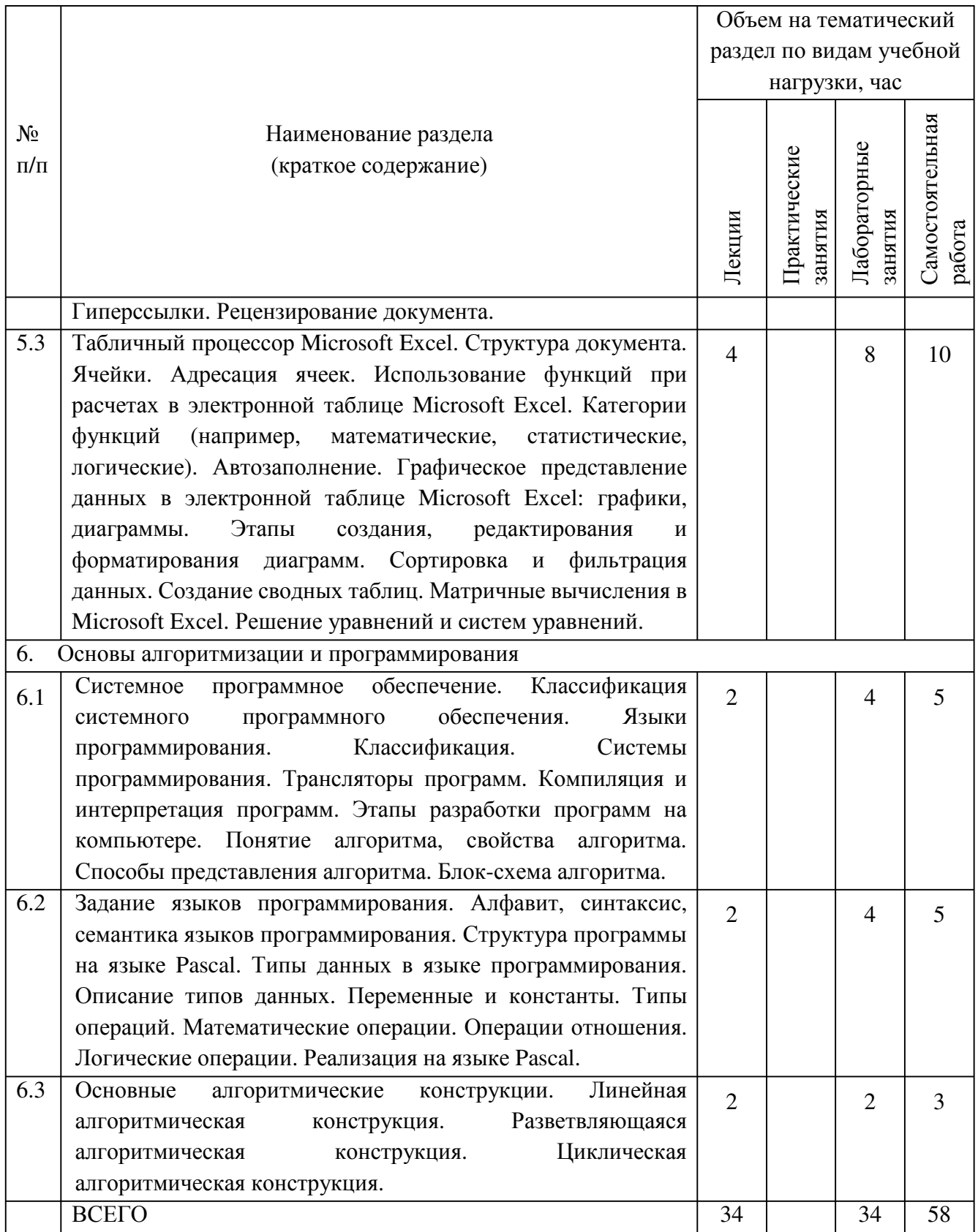

## **4.2.** С**одержание практических (семинарских) занятий**

Практические (семинарские) занятия учебным планом не предусмотрены.

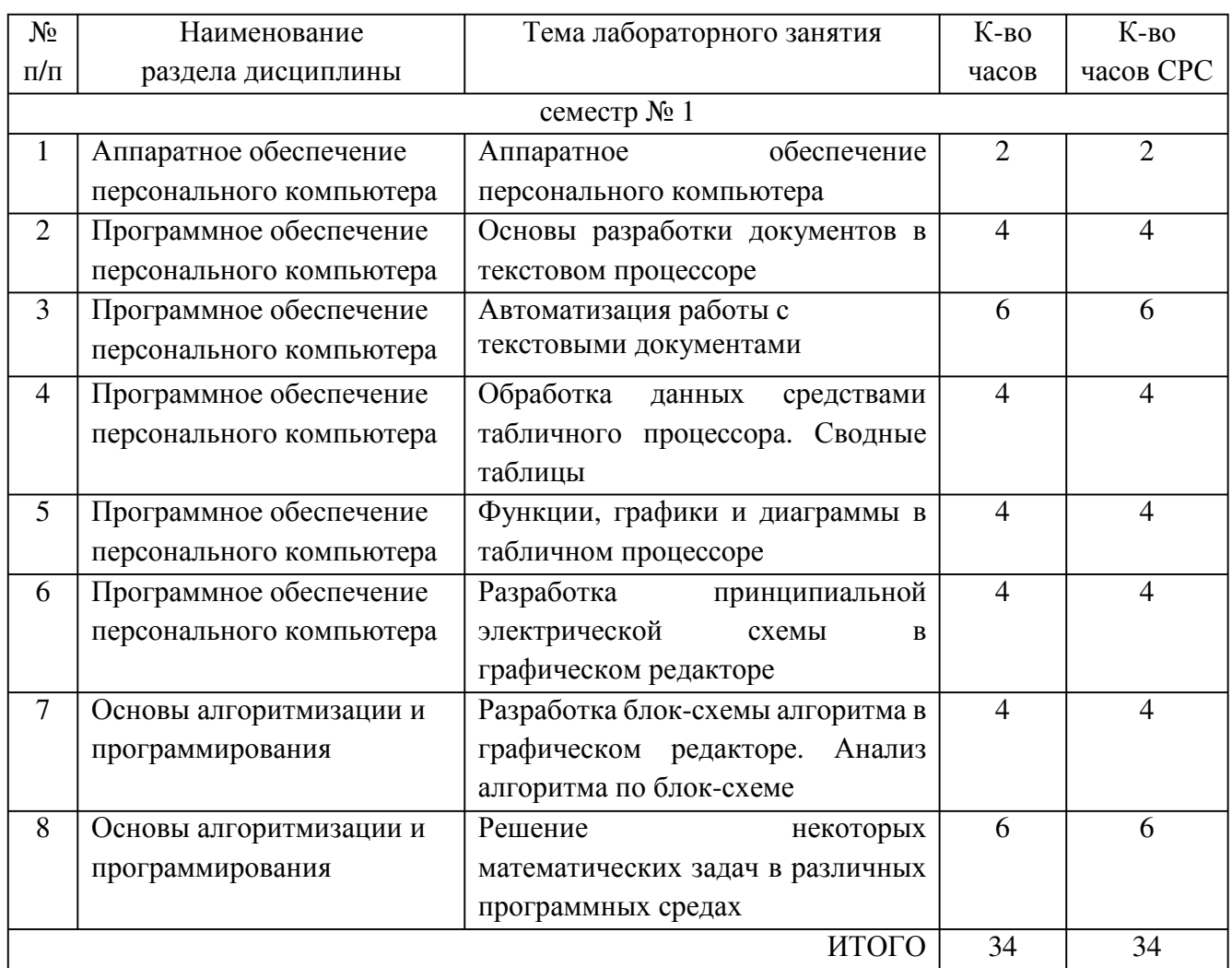

## **4.3. Содержание лабораторных занятий**

## **5. ФОНД ОЦЕНОЧНЫХ СРЕДСТВ ДЛЯ ПРОВЕДЕНИЯ ТЕКУЩЕГО КОНТРОЛЯ УСПЕВАЕМОСТИ, ПРОМЕЖУТОЧНОЙ АТТЕСТАЦИИ ПО ИТОГАМ ОСВОЕНИЯ ДИСЦИПЛИНЫ**

## **5.1. Перечень контрольных вопросов (типовых заданий)**

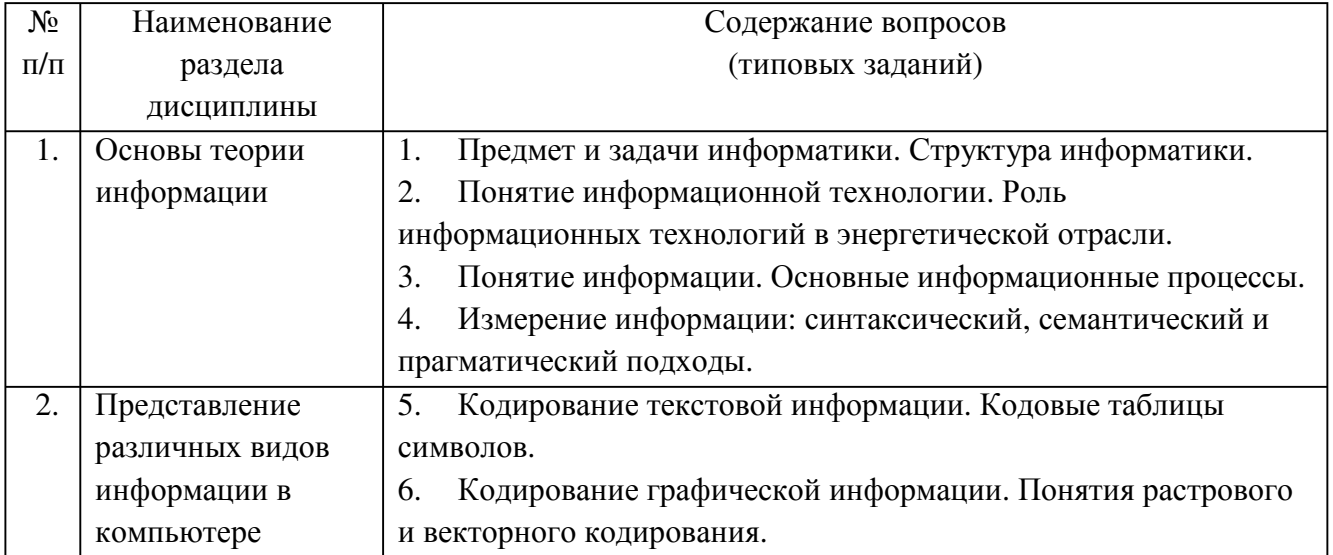

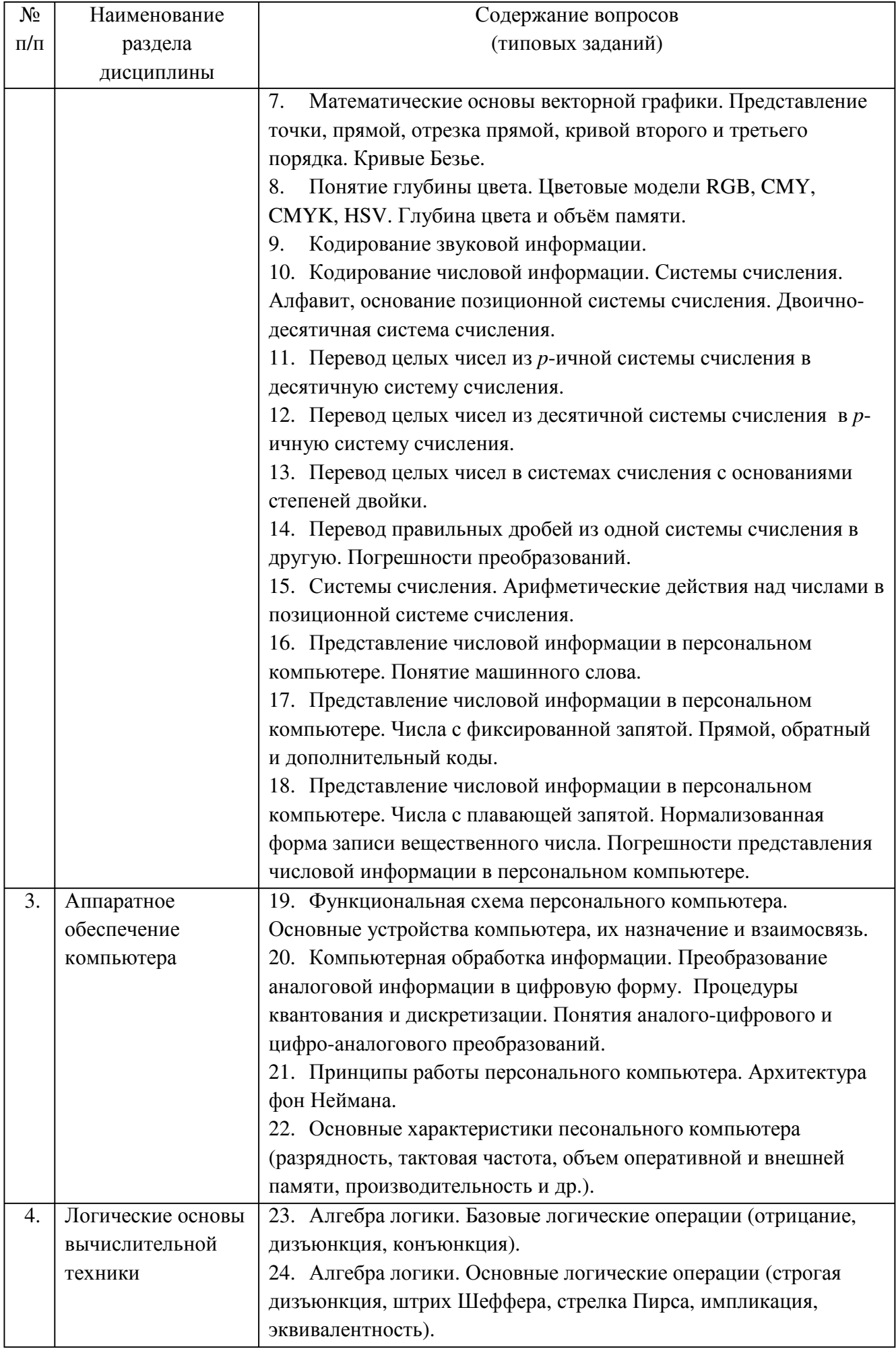

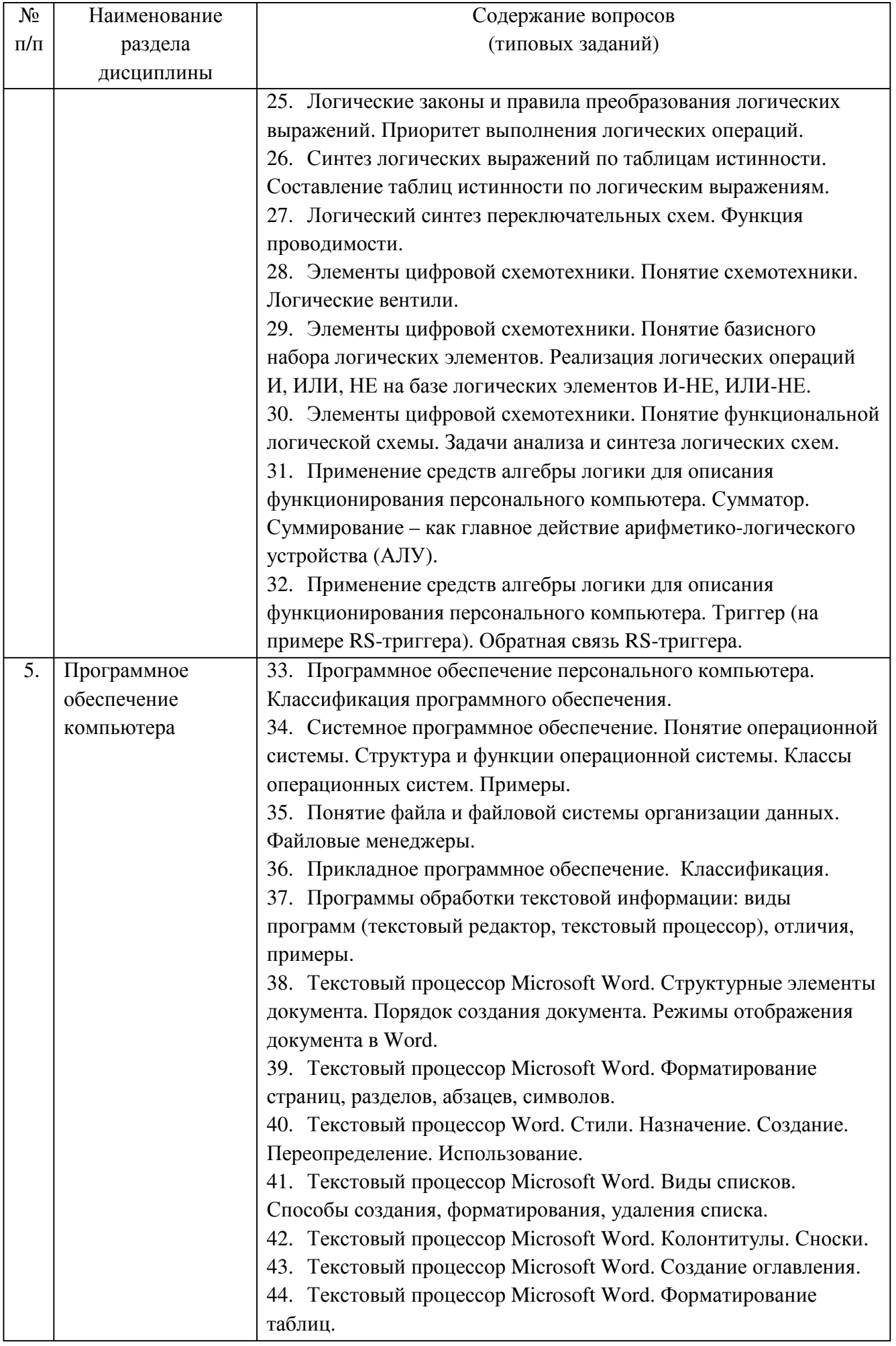

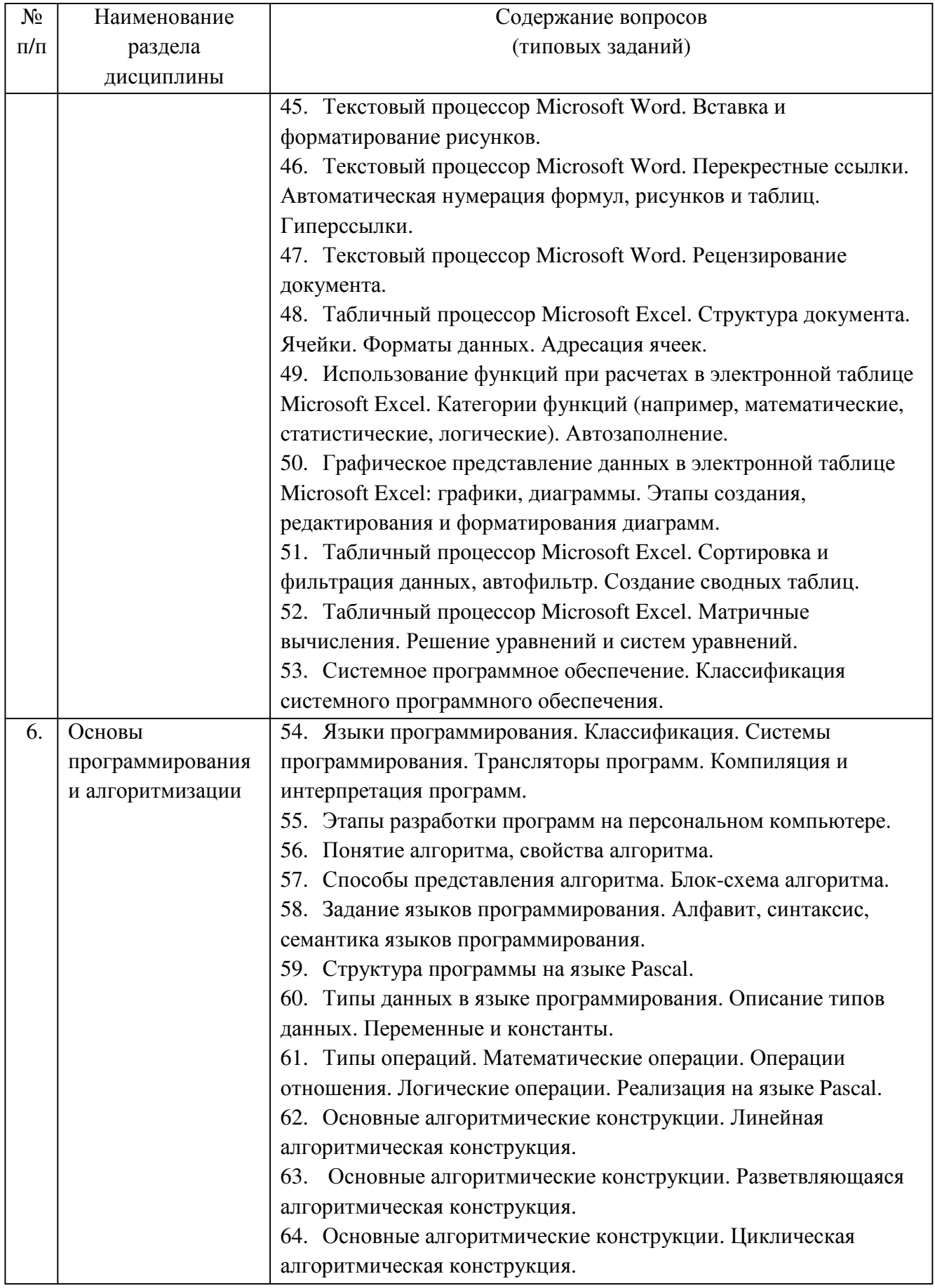

## **5.2. Перечень тем курсовых проектов, курсовых работ, их краткое содержание и объем**

Курсовые проекты (работы) учебным планом не предусмотрены.

## **5.3. Перечень индивидуальных домашних заданий, расчетно-графических заданий**

Учебным планом предусмотрена одна расчетно-графическая работа, целью которой является закрепление знаний по основам систем счисления и алгебре логики. Выполнение заданий способствует более глубокому пониманию кодирования числовой информации, принципов работы и внутренного устройства вычислительной техники, позволяет развить логическое и алгоритмическое мышление. Расчетно-графическое задание включает две части:

1. *Системы счисления. Представление числовой информации в персональном компьютере.* 

*2. Алгебра логики. Применение средств алгебры логики для описания функционирования персонального компьютера.* 

Отчет должен содержать:

− титульный лист;

- − содержание работы и индивидуальные задания;
- − расчеты, схемы и таблицы в соответствии с заданиями;

− выводы.

#### Пример типового задания

*Часть 1. Системы счисления. Представление числовой информации в персональном компьютере.* 

1. Перевести десятичный номер зачетной книжки в двоичную систему счисления.

2. Полученное двоичное число перевести в шестнадцатеричную систему счисления.

3. Перевести десятичный номер зачетной книжки в двоично-десятичную систему счисления.

4. Перевести число 123.250 из десятичной системы счисления в двоичную систему счисления.

5. Перевести число 1111111.101 из двоичной системы счисления в восьмеричную и шестнадцатеричную системы счисления.

6. Перевести число 0.345 из десятичной системы счисления в двоичную с точностью до седьмого знака после запятой.

7. Сформировать дополнительный код для пятиразрядного отрицательного десятичного числа –ABCDE. Цифры A, B, C, D, E являются последними цифрами зачетной книжки (студенческого билета). Например, номер зачетной книжки 4376534526. Значит, десятичное число -34526 (со знаком минус). Нужно получить дополнительный код этого числа.

8. Сформировать число  $x_l$  из четырех последних цифр номера зачетной книжки. Сформировать отрицательное число  $x_2$  из четырех последних цифр зачетной книжки, взятых в обратном порядке. Например,  $x_1 = 1234$ ,  $x_2 = -4321$ . алгебраическое сложение Выполнить чисел  $\, {\bf B}$ дополнительном коде. Самостоятельно выбрать необходимую разрядность двоичных чисел.

9. Записать десятичное число 100 в формате слова со знаком  $\mathbf{M}$ фиксированной точкой в машинное слово заданной разрядности 8.

 $10<sub>1</sub>$ Записать десятичное число 100 в формате с плавающей точкой со смещенным порядком. Для записи порядка использовать 7 разрядов, а для записи мантиссы - 8 разрядов. Один разряд использовать для записи знака числа.

Часть 2. Алгебра логики. Применение средств алгебры логики для описания функционирования персонального компьютера.

1. Задана булева функция от трех переменных  $(A \wedge B \wedge C \leftrightarrow B \wedge C) \rightarrow AC$ . Построить таблицу истинности в MS Excel без упрощения выражения, используя встроенные логические функции И, ИЛИ, НЕ, ЕСЛИ. Упростить логическое выражение или указать его результат (при его однозначности). Результат упрощения может содержать только операции инверсии, конъюнкции и дизъюнкции.

2. Восстановить логическое выражение по заданной таблице истинности. Упростить полученное выражение.

Таблица к заданию 2

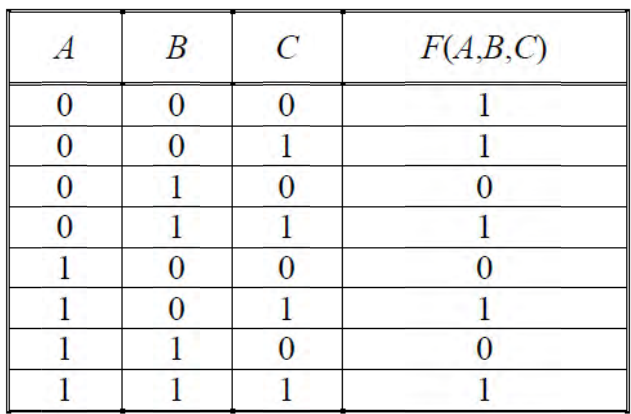

3. Составить логические выражения, которые являются истинными, если точка с координатами х, у принадлежит заштрихованным областям на языке алгебры логики, на языке Паскаль и на С++.

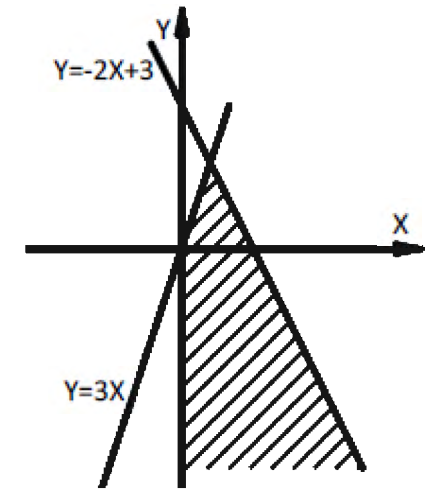

Рис. 5.3.1. График к заданию 3

4. Для заданной переключательной схемы записать функцию проводимости. Построить аналог схемы, упростив функцию проводимости.

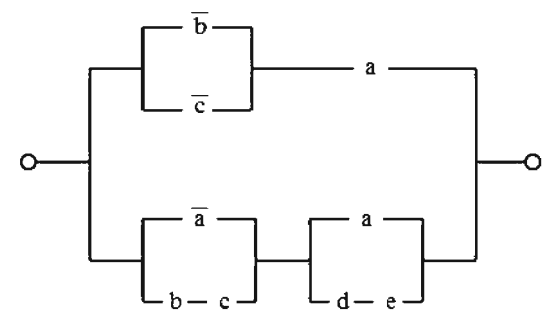

Рис. 5.3.2. Переключательная схема к заданию 4

5. Определите структурную формулу для данных логических схем.

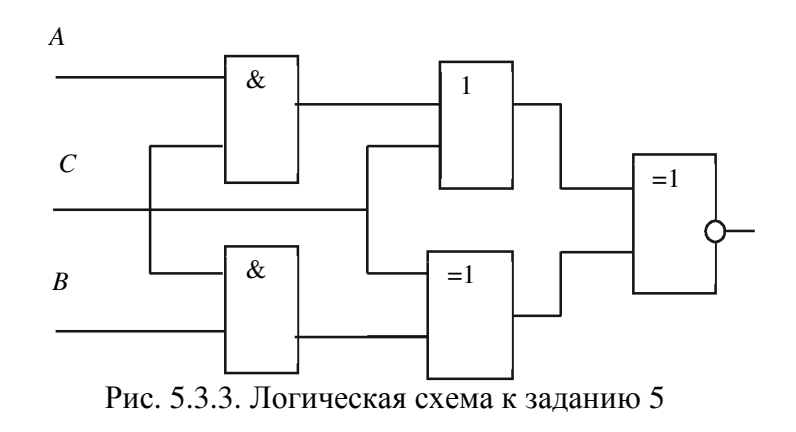

### 5.4. Перечень контрольных работ

Контрольные работы учебным планом не предусмотрены.

### **6. ОСНОВНАЯ И ДОПОЛНИТЕЛЬНАЯ ЛИТЕРАТУРА**

#### **6.1. Перечень основной литературы**

1. Аверьянов Г.П. Современная информатика: учебное пособие для вузов [Электронный ресурс]: учебное пособие / Г.П. Аверьянов, В.В. Дмитриева. — Электрон. дан. — Москва: НИЯУ МИФИ, 2011. — 436 с. — Режим доступа: https://e.lanbook.com/book/75804. — Загл. с экрана.

2. Алексеев А.П. Информатика 2015 [Электронный ресурс]: учебное пособие/ А.П. Алексеев. — Электрон. текстовые данные. — М.: СОЛОН-ПРЕСС, 2015. — 400 c. — Режим доступа: http://www.iprbookshop.ru/53821.html. — ЭБС «IPRbooks».

3. Губарь А.М. Начальный курс информатики [Электронный ресурс]: учебное пособие. — Электрон. дан. — Москва: МГТУ им. Н.Э. Баумана, 2009. — 86 с. — Режим доступа: https://e.lanbook.com/book/52388. — Загл. с экрана.

4. Информатика [Электронный ресурс]: учебное пособие для студентов первого курса очной и заочной форм обучения. — Электрон. текстовые данные. — Тамбов: Тамбовский государственный технический университет, ЭБС АСВ, 2015. — 158 c. — 978-5-8265-1490-0. — Режим доступа: http://www.iprbookshop.ru/64094.html.

5. Львович И.Я. Основы информатики [Электронный ресурс]: учебное пособие / И.Я. Львович, Ю.П. Преображенский, В.В. Ермолова. — Электрон. текстовые данные. — Воронеж: Воронежский институт высоких технологий, 2014. — 339 c. — 2227-8397. — Режим доступа: http://www.iprbookshop.ru/23359.html.

### **6.2. Перечень дополнительной литературы**

1. Воробьева Ф.И. Информатика. MS Excel 2010 [Электронный ресурс]: учебное пособие / Ф.И. Воробьева, Е.С. Воробьев. — Электрон. текстовые данные. — Казань: Казанский национальный исследовательский технологический университет, 2014. — 100 c. — 978-5-7882-1657-7. — Режим доступа: http://www.iprbookshop.ru/62175.html.

2. Гураков А.В. Информатика. Введение в Microsoft Office [Электронный ресурс]: учебное пособие / А.В. Гураков, А.А. Лазичев. — Электрон. текстовые данные. — Томск: Томский государственный университет систем управления и радиоэлектроники, Эль Контент, 2012. — 120 c. — 978-5-4332-0033-3. — Режим доступа: http://www.iprbookshop.ru/13934.html.

3. Информатика. Теория, вычисления, программирование [Электронный ресурс]: учебное пособие для практических и лабораторных работ для студентов вузов / Т.П. Крюкова [и др.]. — Электрон. текстовые данные. — Кемерово: Кемеровский технологический институт пищевой промышленности, 2014. — 226 c. — 978-5-89289-836-2. — Режим доступа: http://www.iprbookshop.ru/61264.html.

4. Панова Т.В. Основы информатики: учебно-практическое пособие для вузов [Электронный ресурс]: учеб. пособие / Т.В. Панова, Н.Д. Николаева. — Электрон. дан. — Санкт-Петербург: БГТУ "Военмех" им. Д.Ф. Устинова, 2014. — 82 с. — Режим доступа: https://e.lanbook.com/book/63697. — Загл. с экрана.

5. Практикум по информатике [Электронный ресурс]: учебное пособие/ О.Г. Иванова [и др.]. — Электрон. текстовые данные. — Тамбов: Тамбовский государственный технический университет, ЭБС АСВ, 2014. — 112 c. — Режим доступа: http://www.iprbookshop.ru/63891.html.

#### **6.3. Перечень интернет ресурсов**

1. Казиев, В. Введение в информатику [Электронный ресурс] / Казиев В. // Национальный Открытый Университет «ИНТУИТ». — Режим доступа: http://www.intuit.ru/studies/courses/17/17/info. – Заглавие с экрана.

2. Каталог образовательных Интернет-ресурсов: Общий курс информатики и информационных технологий [Электронный ресурс]. — Режим доступа: http://window.edu.ru/catalog/resources?p\_rubr=2.2.75.6.19. — Заглавие с экрана.

3. Электронная библиотека IQ library: Информатика и вычислительная техника [Электронный ресурс]. — Режим доступа: http://www.iqlib.ru/classifiers/oksobooks/541C1518B0D74DCDA3E1CA95497C17B2. – Заглавие с экрана.

4. Информационно-коммункационные технологии в образовании [Электронный ресурс]. — Режим доступа: http://www.ict.edu.ru. — Заглавие с экрана.

5. Мегаэнциклопедия Кирилла и Мефодия, разделы «Наука / Математика. Кибернетика» и «Техника / Компьютеры и Интернет» [Электронный ресурс]. — Режим доступа: www.megabook.ru. — Заглавие с экрана.

### **7. МАТЕРИАЛЬНО-ТЕХНИЧЕСКОЕ И ИНФОРМАЦИОННОЕ ОБЕСПЕЧЕНИЕ**

Лекционные занятия – поточная аудитория, оснащенная доской и презентационной техникой (ноутбук, проектор, экран), комплектом электронных презентаций.

Лабораторные занятия – специализированный компьютерный класс М229, М424, оснащенный презентационной техникой (InFocus IN26) и персональными компьютерами (Intel Core i7-3770/ H81/ 8192Mb/ 1Tb/ 21.5"IPS/ Wi-Fi/ LAN100Mb/DWD-RW), подключенными к локальной сети университета с доступом в интернет.

Для лекционных и лабораторных занятий используется предустановленное лицензионное программное обеспечение:

1. Microsoft Windows 10 Корпоративная (Соглашение Microsoft Open Value Subscription V6328633/ Договор поставки ПО 0326100004117000038-0003147-01).

2. Microsoft Visio Professional 2013 (15.0.5015.1000) MSO (Соглашение Microsoft Open Value Subscription V6328633/ Договор поставки ПО 0326100004117000038-0003147-01).

3. Microsoft Visual Studio 2015 Версия 14.0.25431.01 Update 3 (Соглашение Microsoft Open Value Subscription V6328633/ Договор поставки ПО 0326100004117000038-0003147-01).

Для самостоятельной работы студентов предусмотрен компьютерный класс, оснащенный компьютерной техникой с возможностью подключения к сети «Интернет», обеспечением доступа в электронную информационнообразовательную среду университета, а также участием в программах Microsoft Office 365 для образования (студенческий) (№ дог. E04002C51M) с возможностью бесплатной загрузки программного обеспечения Microsoft.

## 8. УТВЕРЖДЕНИЕ РАБОЧЕЙ ПРОГРАММЫ

Рабочая программа утверждена на 2017/2018 учебный год с дополнением:

в п.6.2. добавлен источник литературы:

Алексеев А.П. Сборник задач по дисциплине «Информатика» для ВУЗов [Электронный ресурс]: методические указания к проведению практических занятий по дисциплине «Информатика», для студентов первого курса специальностей 10.03.01 и 10.05.02 / А.П. Алексеев. - Электрон. текстовые данные. - М.: СОЛОН-ПРЕСС, 2016. - 104 с. - 978-5-91359-170-8. - Режим доступа: http://www.iprbookshop.ru/53849.html.

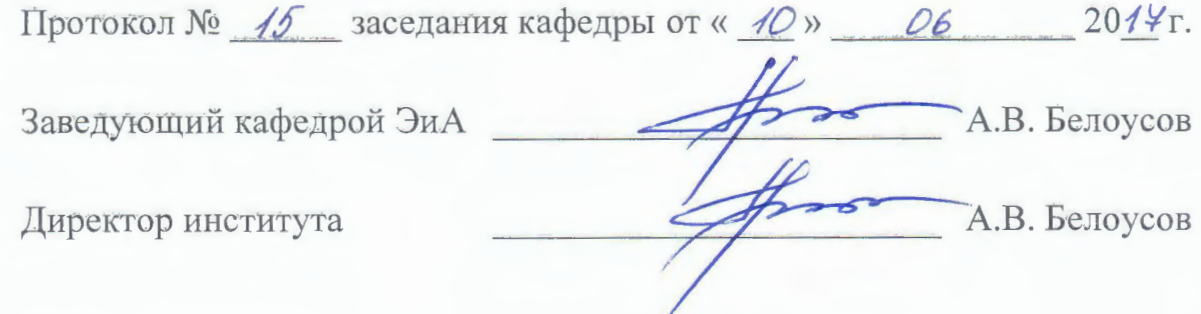

## 8. УТВЕРЖДЕНИЕ РАБОЧЕЙ ПРОГРАММЫ

Рабочая программа без изменений утверждена на 2018/2019учебный год.

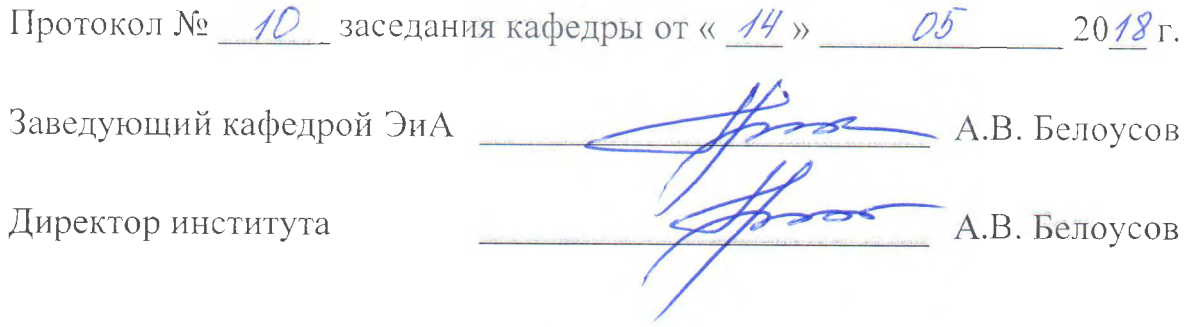

 $\mathcal{L}^{\text{max}}$ 

Рабочая программа без изменений утверждена на 2019/2020 учебный год.

Протокол № 13 заседания кафедры от «07» июня 2019 г.

 $\lambda$ 

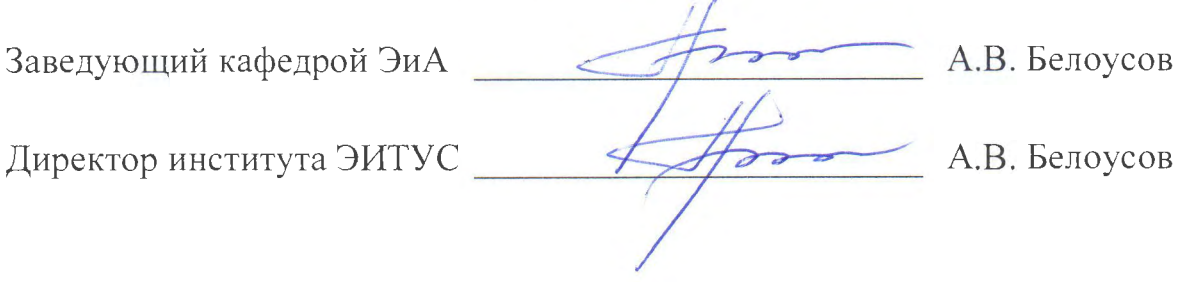

 $\frac{1}{2}$ 

 $\sim 10^{-1}$ 

# 8. УТВЕРЖДЕНИЕ РАБОЧЕЙ ПРОГРАММЫ

Рабочая программа без изменений утверждена на 2010/2011 учебный год.

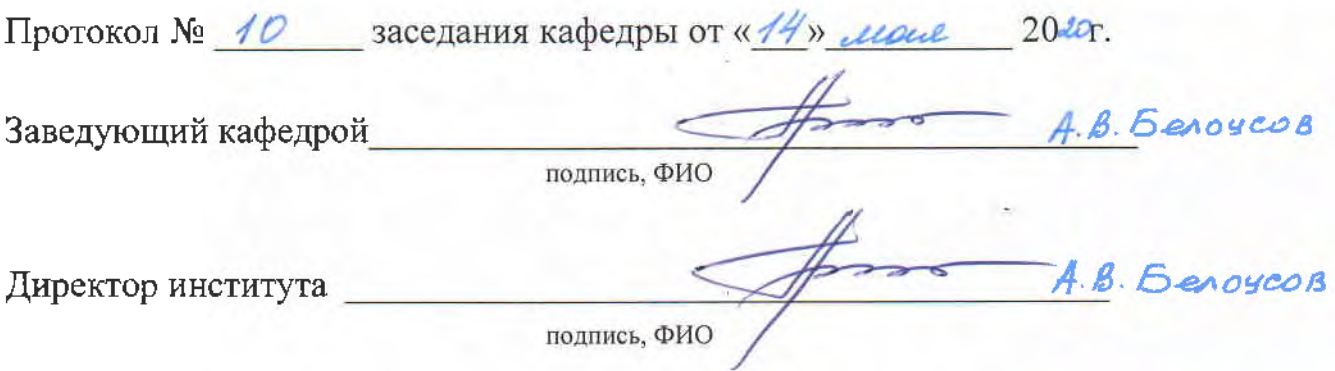

当山

## Утверждение рабочей программы без изменений.

Рабочая программа без изменений утверждена на 2021/2022 учебный год.

Протокол № 11 заседания кафедры от «15» мая 2021 г.

Заведующий кафедрой

А.В. Белоусов Директор института А.В. Белоусов

#### **ПРИЛОЖЕНИЕ**

#### **Методические указания для обучающегося по освоению дисциплины.**

Курс "Информатика" предполагает ознакомление студентов с основами теории информации; принципами устройства вычислительной техники; структуру программного обеспечения; стандартными программными средствами для решения задач в сфере профессиональной деятельности; основными приемами применения офисных приложений Windows для обработки текстовой информации, числовой информации, графической информации. В ходе изучения офисных приложений Windows рассмотрены вопросы автоматизации подготовки текстовых документов, построения функциональных электрических схем, применения табличного процессора для выполнения расчетных, статистических задач, моделирования и анализа данных, что позволит эффективно использовать данные приложения в ходе изучения других дисциплин, в научной и практической деятельности и повседневной жизни.

Занятия проводятся в виде лекций и лабораторных занятий. Для закрепления практических навыков предусмотрен текущий и итоговый контроль. Текущий контроль знаний проводится в форме защиты лабораторных работ и выполнения расчетно-графической работы. Важное значение для изучения курса имеет самостоятельная работа, в рамках которой рекомендуется не только познакомиться с обязательными и дополнительными источниками литературы, но также на практике опробовать материалы лекций.

Перед началом лекционных занятий студент должен самостоятельно ознакомиться с изучаемой темой, используя учебник или учебные пособия, включая рекомендованные электронные ресурсы. Во время лекции студент должен внимательно слушать преподавателя и конспектировать лекционный материал. В конце занятия, при необходимости, задать вопросы по изучаемой теме. Рекомендуется на 1 час лекции затрачивать не менее 0,5 часа самостоятельной работы. После лекции студент самостоятельно должен прочитать конспект лекции и сопоставить с материалом учебника или учебного пособия с целью полного усвоения изучаемой темы. При подготовке к лабораторным занятиям студентам необходимо самостоятельно подготовится к выполнению работ (написанию программ), используя методические указания и электронные раздаточные материалы. Рекомендуется на 1 час лабораторных занятий затрачивать не менее 1 часа самостоятельной работы.

Самостоятельное изучение материалов курса рекомендуется проводить с использованием указанных книг и интернет-ресурсов.

Формой итогового контроля является экзамен. К экзамену допускаются студенты, выполнившие все лабораторные работы и расчетно-графическое задание.